VII CONGRESSO INTERNACIONAL DE ENSINO DA MATEMÁTICA

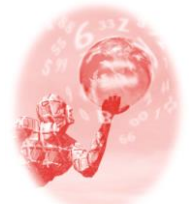

**ULBRA – Canoas – Rio Grande do Sul – Brasil.**

04, 05, 06 e 07 de outubro de 2017

Relato de Experiência

# **A PONTE RETIFICADORA EM UM CIRCUITO ELÉTRICO COMO ALTERNATIVA PARA O ENSINO DE FUNÇÃO MODULAR POR MEIO DE UM AMBIENTE VIRTUAL**

**Karina Piva Recco**<sup>1</sup>

**Helmo Alan Batista de Araujo** <sup>2</sup>

**Margarete Farias Medeiros**<sup>3</sup>

**Lisandro Bitencourt Machado**<sup>4</sup>

#### **Educação Matemática, Tecnologias Informáticas e Educação à Distância**

**Resumo**: Este trabalho apresenta uma abordagem para elucidar a aplicação da função modular. Para tanto usou-se um ambiente virtual para apresentar como uma corrente alternada, que pode ser interpretada como uma função senoidal, se comporta em duas situações. A primeira quando essa corrente atravessar um diodo e a segunda quando a mesma atravessa uma ponte retificadora completa. Essa atividade foi realizada com uma turma do curso de Licenciatura em Matemática a fim de ampliar a visão dos alunos sobre a aplicação prática de uma função modular, conceito tal que até então fora visto apenas de modo teórico pelos acadêmicos.

**Palavras Chaves**: Função modular. Diodos. Ponte retificadora. Circuito elétrico.

## **INTRODUÇÃO**

1

Busca-se neste artigo apresentar uma alternativa para o ensino de função modular por meio da utilização de aplicação na eletrônica. A aplicação prática foi realizada em uma turma do curso de Licenciatura em Matemática, para atender um objetivo de duas disciplinas do curso: Estágio Supervisionado III e Educação Matemática e Tecnologias.

A função modular é um dos conceitos matemáticos que se tem dificuldade de contextualização, ou mesmo de aplicação. A maior parte dos livros de ensino médio adotados na rede publica do PNLD (programa nacional do livro didático) que tratam deste conceito não apresentam aplicações e isto gera um aprender somente com a linguagem matemática. Em conversa com o professor de Física do Instituto verificouse a possibilidade de se relacionar o conceito de função modular com a aplicação de uma ponte retificadora.

<sup>1</sup> Graduanda Licenciatura em Matemática. IFC – Inst. Federal Catarinense. E-mail: Karina.recco@hotmail.com

<sup>2</sup> Mestre em Física. IFC – Inst. Federal Catarinense. E-mail: helmo.araujo@sombrio.ifc.edu.br

<sup>3</sup> Mestre em Ens. Matemática. IFC – Inst. Federal Catarinense. E-mail: margarete.medeiros@sombrio.ifc.edu.br <sup>4</sup> Mestre em Ens. Matemática. IFC – Inst. Federal Catarinense. E-mail: lisandro.machado@santarosa.ifc.edu.br

Para realizar esta prática foi necessário: compreender a função de uma ponte retificadora, como construir uma ponte retificadora e como fazer a transposição e a conexão entre o conceito de função modular com os resultados obtidos de uma corrente alternada ao passar por uma ponte retificadora. Na falta de um laboratório de eletrônica optou-se, nessa prática, por utilizar-se de um simulador de circuito elétrico, disponível na página *<http://www.falstad.com/circuit/>*. Nesse simulador *online*, foi possível verificar como funciona a ponte retificadora e realizar testes para preparar a apresentação para a turma.

Nas seções que seguem apresentam-se as reflexões teóricas sobre os conceitos tratados, a experiência de como a apresentação foi realizada e as considerações finais.

#### **REFLEXÕES TEÓRICAS**

Como já mencionado anteriormente a função modular é um conceito de difícil aplicação no dia a dia. Trata-se de um conceito matemático que é apresentado em alguns livros didáticos<sup>5</sup> sem aplicações práticas, somente com sua definição que segue em (1).

(1)  $f: \mathsf{R} \to \mathsf{R}$ , definida pela lei  $y = |x|$ 

Podendo também representada por duas sentenças, a partir da definição de módulo (2).

$$
(2) f(x) = \begin{cases} x, \text{se } x \ge 0\\ -x, \text{se } x < 0 \end{cases}
$$

A fim de representar uma aplicação prática da função modular foi necessário compreender o funcionamento da ponte retificadora. Uma ponte retificadora segundo Freitas e Mendonça (2010) é realizada de duas maneiras: a primeira chamada de retificador de meia onda, consiste em um circuito para obter módulo de metade de um sinal de AC (corrente alternada) de entrada sinal CC (corrente contínua) e a segunda retificador de onda completa no qual é obtido o módulo completo de um sinal de AC.

Aliados aos conceitos tratados, buscamos a utilização de tecnologia digital, para facilitar o processo de construção do conhecimento matemático e de eletrônica associados.

5 Foram analisados quatro livros didáticos do ensino médio.

1

VII CONGRESSO INTERNACIONAL DE ENSINO DA MATEMÁTICA – ULBRA, Canoas, 2017

A ideia de utilizar tecnologia digital parte do fato que esta faz parte de nosso dia a dia. Por que então não utilizá-la no ambiente escolar? Por que não aproveitarmos de seu potencial para facilitar o ensino e aprendizagem?

Foi neste viés que a utilizamos. Essa tecnologia encontra-se disseminada nos mais diversos contextos, à disposição em sites na internet, a ubiquidade da informação exige que o processo de ensino e aprendizagem seja repensado (Valletta, 2015) e para tanto exige-se um novo perfil do professor gerindo o tempo e o espaço em sala de aula (TROUCHE, 2000).

Ao inserirmos o simulador disponível na internet e relacionamos com o contexto da eletrônica foi criada uma nova forma de se tratar o conceito de função modular. Foi criado um ambiente de construção de conhecimento e dado um novo sentido ao conceito de função modular.

> É necessário que o professor acompanhe estes avanços tecnológicos indo mais além do que apenas saber lidar com os computadores. Para tanto, o professor deverá atuar fazendo com que o estudante seja o sujeito da ação. E com a utilização da TD torna-se possível implementar esta nova forma de atuar (MEDEIROS, et. al., 2017, p.80).

Destaca-se também a utilização da construção do gráfico no GeoGebra, oportunizando a visualização dos diferentes registros semióticos ou seja, o registro algébrico, geométrico e o discursive, sendo que o potencial desse software mostra possibilidades de atividades que tiram proveito dos registros dinâmicos de representação semiótica que se tem no GeoGebra (GRAVINA, 2015).

### **APLICAÇÃO PRÁTICA**

Inicialmente foi apresentada a ideia do trabalho explicando a diferença entre corrente alternada e corrente contínua. Foi mencionado que muitos dos aparelhos eletrônicos necessitam de corrente contínua para funcionar, entretanto a rede elétrica das residências, fornecem apenas corrente alternada. Assim é necessário que os aparelhos eletrônicos tenham dentro de seu circuito algum elemento que transforme a corrente alternada em contínua. Esse elemento é a ponte retificadora.

Posteriormente foi explicado o que é uma ponte retificadora, bem como a função da fonte, do diodo e do resistor. Foi explicado e construído utilizando no ambiente virtual um retificador de meia onda e os acadêmicos notaram o que acontecia com a função seno que representava a corrente contínua, isto é, apenas a metade positiva da onda aparecia.

Em seguida foi construído no ambiente virtual um retificador de onda completa e os acadêmicos puderam notar o módulo da função seno por completo.

Portanto, em uma das práticas os acadêmicos foram direcionados ao site http://www.falstad.com/circuit/, o qual apresenta o simulador, que proporciona a construção da representação de uma ponte retificadora. Para tanto foram seguidos os passos abaixo Draw - (desenhar); Inputs and sources - (entrada e fonte); add voltage source 2- terminal – (adicionar fonte de tensão). Apresentados na Figura 1.

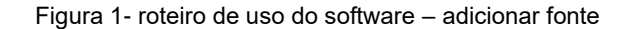

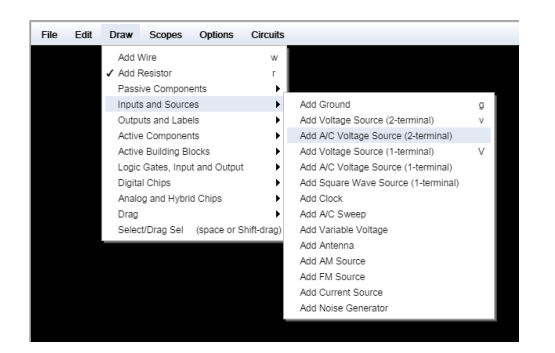

Fonte: Compilado pela autora 1.

Precisamos arrastar na vertical e formar a fonte, essa ação fez o papel de uma tomada. Para isso, clicamos na parte azul com botão direito (edit) e alteramos a fonte, mudando a voltagem para os parâmetros do simulador. Colocando uma fonte de 12 Volts, e uma frequência das tomadas 60 hertz conforme Figura 2.

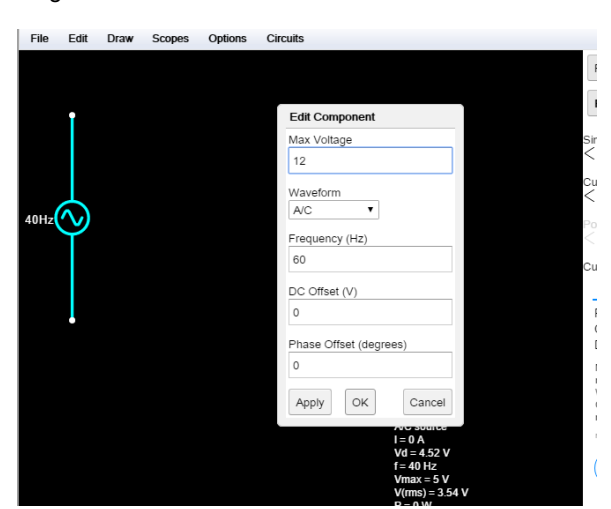

Figura 2- Roteiro de uso do software – alterar fonte

Fonte: Compilado pela autora 1.

Em seguida foi preciso aderir um resistor, os quais são componentes eletrônicos passivos, muito comuns no mundo da eletrônica, é representado pela letra R. Os resistores não são polarizados, ou seja, não possuem polo positivo e negativo. Sua função é limitar o fluxo de corrente elétrica que passar por ele, e a esse limite chama-se resistência, com unidade de medida ohm, também define qual a facilidade ou dificuldade que os elétrons terão que enfrentar para passar pelo resistor.

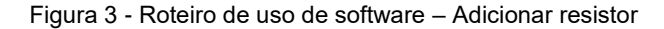

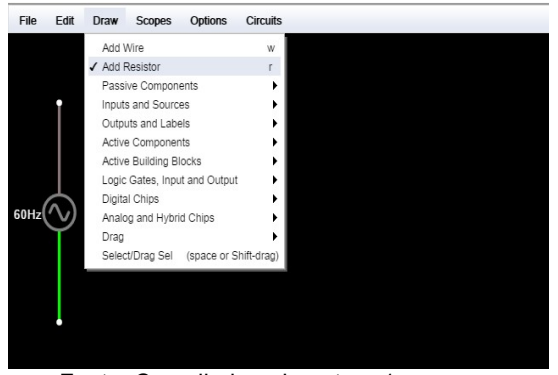

Fonte: Compilado pela autora 1.

O resistor deve ser de 1000 ohm =1k Colocou-se a resistência e ligou-se como w.

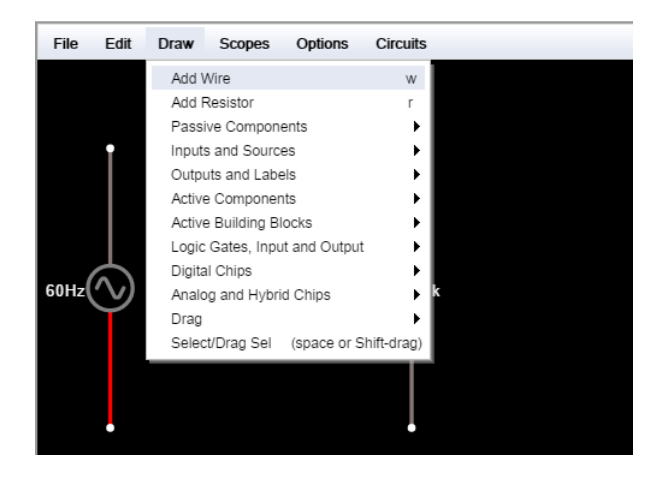

Figura 4 - Roteiro de uso de software – adicionar fio

Fonte: Compilado pela autora 1.

Figura 5 - Roteiro de uso de software - ligar os fios

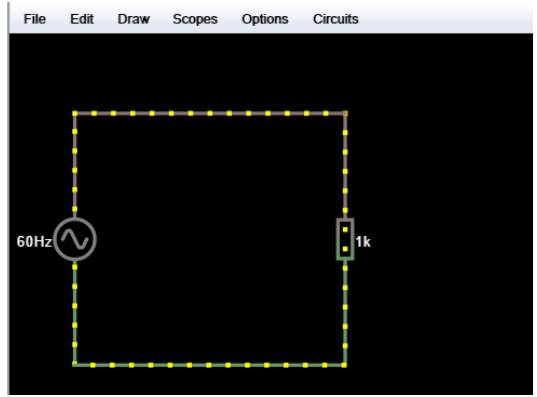

Fonte: Compilado pela autora 1.

Com o botão direito escolhemos a opção *view in scop* (visão dentro do escopo) e obtivemos a representação da Figura 6.

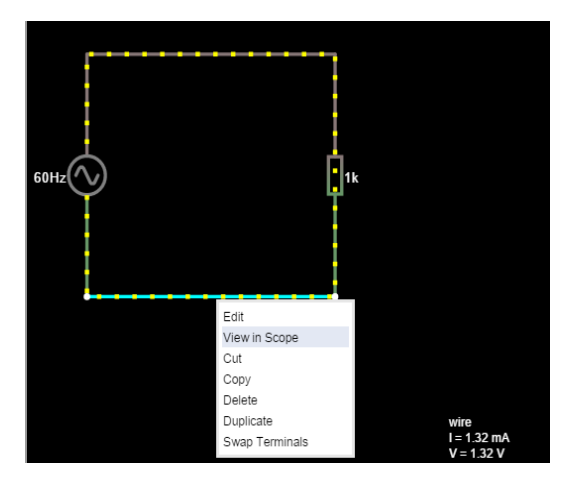

Figura 6 - Roteiro de uso de software - ativar o simulador senoidal

Fonte: Compilado pela autora 1.

Mostramos o simulador e a onda senoidal (representação gráfica na Figura 7). A ideia dos engenheiros foi transformar essa onda em uma função constante.

Figura 7 - Demonstrando o simulador senoidal

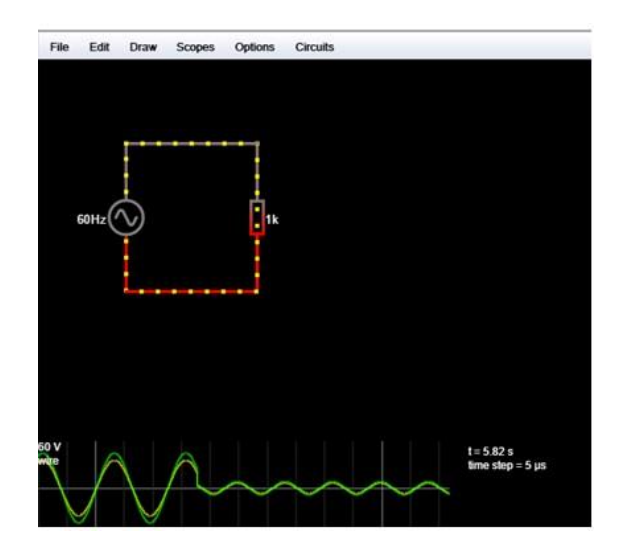

Fonte: Compilado pela autora 1.

Para resolver o problema técnico, os engenheiros tiveram a ideia de construir uma ponte retificadora utilizando diodos os quais tem um comportamento unidirecional, o qual é chamado de retificação, sendo utilizado para converter corrente alternada em corrente contínua.

Entretanto, o diodo pode ser empregado para outras finalidades, além da retificação. O diodo é um componente eletrônico de dois terminais, que conduz a corrente elétrica preferivelmente em um só sentido, bloqueando a sua passagem no sentido oposto.

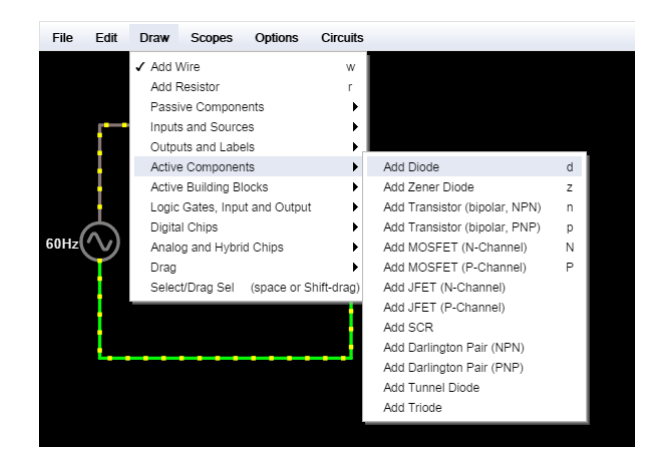

Figura 8 - Roteiro de uso de software - adicionar diodo

Fonte: Compilado pela autora 1.

Existem vários processos de retificação e vários tipos de retificação. Considerando o mais comum das retificações, a transformação de uma corrente alternada sinusoidal em corrente contínua.

Retificador é um dispositivo que permite que uma tensão ou corrente (CA) (normalmente sinusoidal) seja retificada, sendo transformada em contínua. Podemos ver na figura 9.

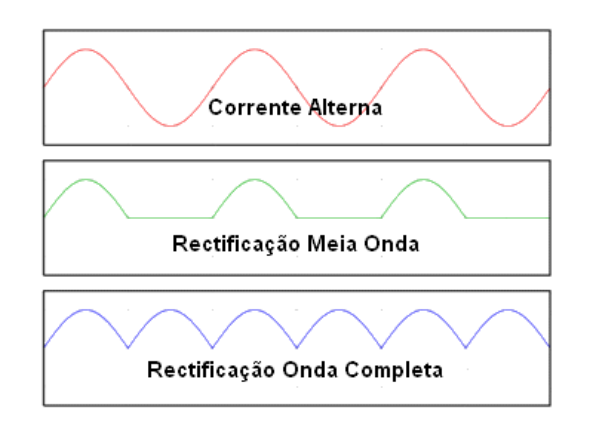

Figura 9 - tipos de retificações

Fonte: https:[//www.electronica-pt.com/diodos-rectificadores.](http://www.electronica-pt.com/diodos-rectificadores)

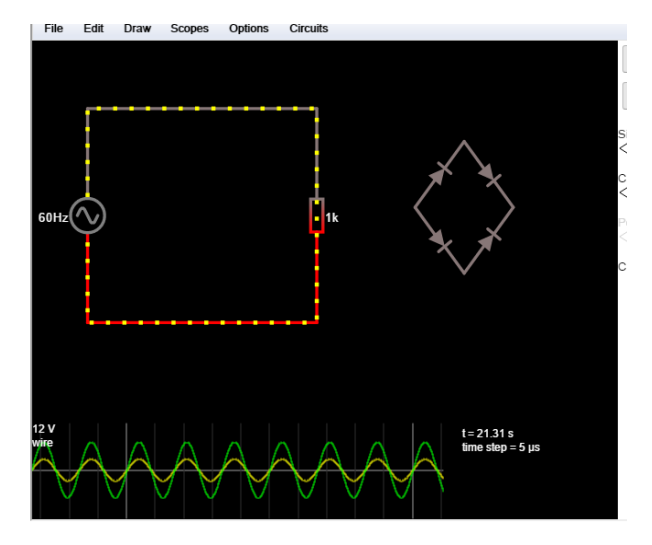

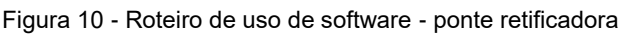

Fonte: Compilado pela autora 1.

Nesse momento da apresentação foi passado de mão em mão uma ponte retificadora feita com diodos. Isso foi para entenderem melhor o que se passava no software, bem como associando a realidade.

VII CONGRESSO INTERNACIONAL DE ENSINO DA MATEMÁTICA – ULBRA, Canoas, 2017 Mostramos com o simulador a ponte retificadora e explicamos, utilizando o gráfico que a ponte retificadora faz eletronicamente o módulo da função senoidal.

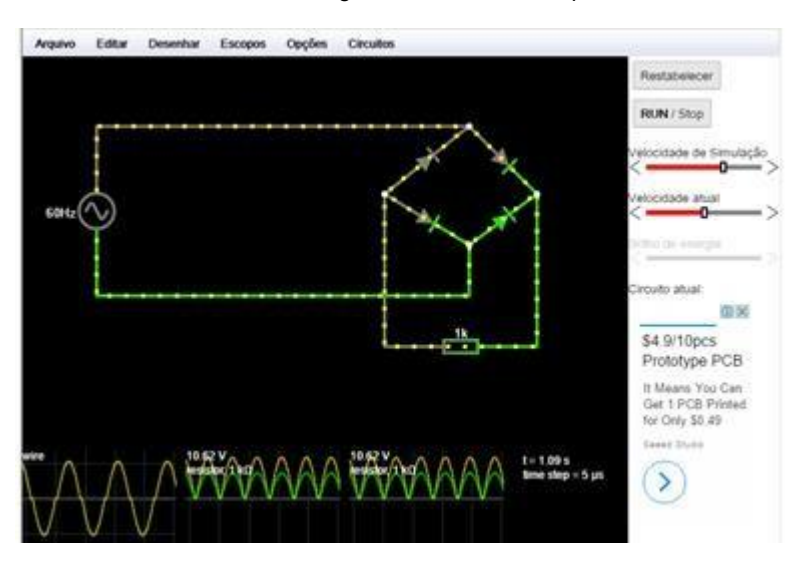

Figura 11 - Roteiro de uso de software – ligar a fonte, resistor e ponte retificadora. Demonstrando a

Fonte: Compilado pela autora 1.

Para transformar esse módulo numa função constante, inserimos no circuito um outro componente, que é o capacitor, afim de retardar a queda de tensão da função módulo senoidal.

Denomina-se [capacitor ou condensador](http://www.infoescola.com/fisica/capacitor-ou-condensador/) o conjunto de condutores dielétricos arranjados de tal forma que se consiga armazenar a máxima quantidade de cargas elétricas.

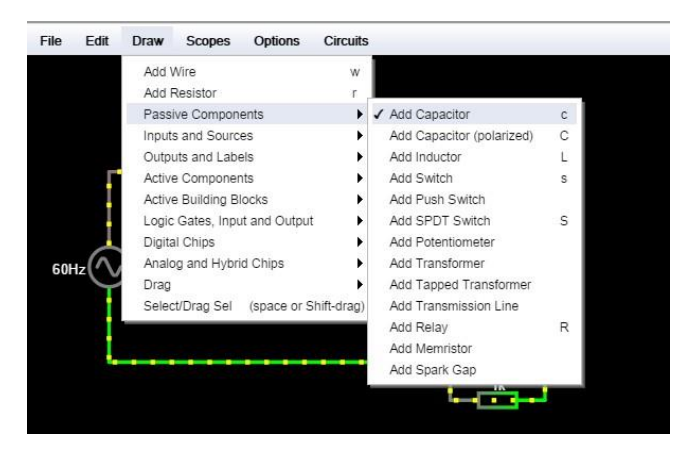

Figura 12 - Roteiro de uso de software - adicionar capacitor

Fonte: Compilado pela autora 1.

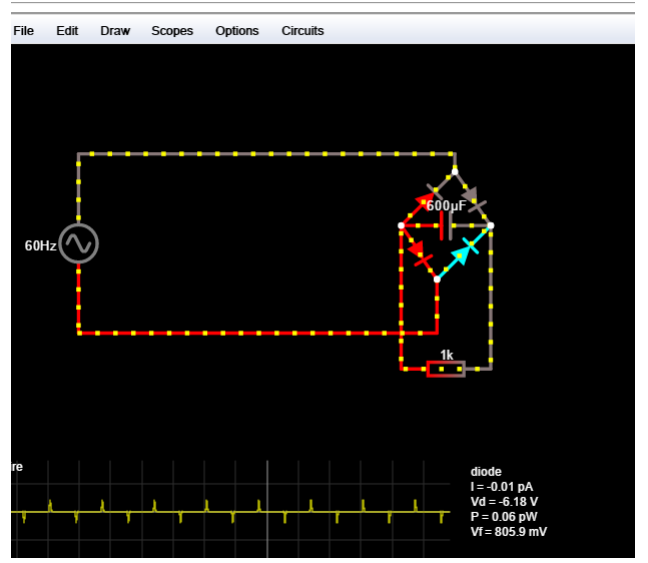

Figura 13 - Demonstrando no simulador a corrente contínua

Fonte: Compilado pela autora 1.

Nesse momento, ultrapassou o objetivo da aula, ou seja, a intenção era apenas demonstrar a função modular, e neste caso, foi demonstrado a função contínua. A intensão foi de aproveitar o momento e demonstrar como realmente acontece nos aparelhos eletrônicos.

Sendo assim, pode-se montar a função que se forma com os dados acima: Ou seja**,** as correntes elétricas alternadas em geral obtidas variam de forma senoidal com o tempo. No entanto, oscila senoidalmente entre valores máximos e mínimos. A expressão para a [força eletromotriz](http://www.infoescola.com/fisica/forca-eletromotriz/) tem a forma:

ε = εm . senω . t

εm é a amplitude máxima da força eletromotriz e ω é a frequência angular em rad/s. Conforme mudam os valores do tempo, a amplitude da força eletromotriz também muda. Para os diferentes n inteiros a partir de 0, a força eletromotriz é nula. Os valores mínimos ocorrem para os n.π, com n variando de 0 a ∞. Os valores máximos da força eletromotriz ocorrem para os (n + ½).π, com n inteiros variando de 0 a ∞.

> $f(t) = 12 \sin(w t)$ W=2π f (velocidade angular) f(t)= 12 sin (2 π f t) f(t)= 12 sin (2 π 60 t)

Para facilitar ainda mais, foi possível visualizar o gráfico no *software* GeoGebra, observando os diferentes registros: o algébrico e o gráfico. Isso permitiu relacionar o estudo da ponte retificadora com o conceito matemático de função modular.

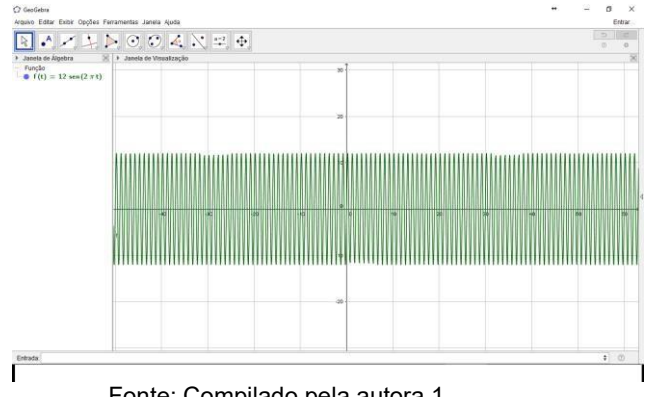

Figura 14 - Geogebra - Gráfico demonstrando a função sem o módulo

Ao colocar em módulo, observamos que os valores de  $f(x) > 0$ . Para tanto discutimos o conceito de função, ou seja, é uma lei ou regra que associa cada elemento de um conjunto A um único elemento de um conjunto B. O conjunto A é chamado de domínio da função e o conjunto B de contradomínio. A função modular é uma função que apresenta o módulo na sua lei de formação. Essas características decorrem da definição de módulo.

Usando o exemplo:  $f(t) = |12\sin(2\pi. 60 t)|$ 

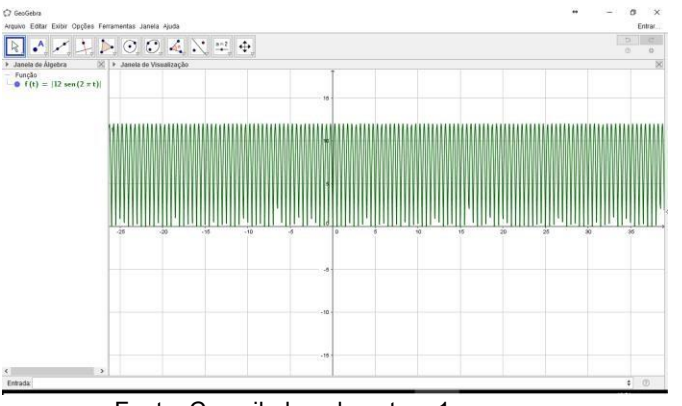

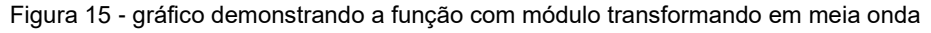

Fonte: Compilado pela autora 1.

Com a utilização da função módulo no GeoGebra nós estabelecemos as relações entre a função modular e a ponte retificadora.

Fonte: Compilado pela autora 1.

### **CONSIDERAÇÕES FINAIS**

Ao aplicar este trabalho na sala de aula, os demais acadêmicos gostaram da ideia em demonstrar a função modular relacionando com algo que está presente em nossas vidas. Ao simular um conteúdo num software, o aluno consegue interagir na aula, ou seja, cada um usou seu computador próprio, e por isso que esta maneira usada para ensinar, despertou mais interesse dos alunos, pois foi demonstrado os exemplos de forma real e ao mesmo tempo praticada por cada um.

Além de contribuir no entendimento da função modular, os alunos tiveram a oportunidade do contato com vários conceitos em eletrônica o que serão uteis em futuras aulas de física.

É preciso ter isso nas salas de aulas, ou seja, exemplos que chame a atenção do aluno, desperte, e que possa chegar em casa e comentar que aprendeu algo diferente na escola.

Ao associar os dados na função, fechou com muito êxito a aula, afinal, podese provar, com uso de mais um software o que estava sendo feito no primeiro.

Sendo assim, o objetivo inicial foi atendido, que era o de propiciar ao aluno uma nova alternativa, no que se refere a aplicações práticas sobre a função modular, mesmo tendo que trazer muitos conceitos de eletrônica para auxiliar neste processo.

A importância das contextualizações na construção da aprendizagem em matemática é imprescindível, e a utilização da ponte retificadora, através da representação no site http://www.falstad.com/circuit/, bem como o auxílio do software Geogebra, teve papel fundamental, principalmente no que diz respeito a motivação por parte dos alunos no desenvolvimento desta atividade.

#### **REFERENCIAS**

Eletrônica didática. **Um jeito fácil de aprender eletrônica**. Disponível em: [<http://www.eletronicadidatica.com.br/componentes/diodo/diodo.htm>](http://www.eletronicadidatica.com.br/componentes/diodo/diodo.htm). Acesso em: 28/05/2017.

GRAVINA, M. A. **O Potencial Semiótico do GeoGebra na Aprendizagem em Geometria: Uma experiência ilustrativa**. Vidya Revista Eletrônica, Santa Maria, VIDYA, 35(2), 237-253, Jul/Dez., 2015.

HALLIDAY, D., RESNIK, R., KRANE, D. S. **Física 3,** volume 2, 5 Ed. Rio de Janeiro: LTC, 2004. 384 p.

MEDEIROS, M. F., VALLETTA, D., RIBEIRO, E. M. P., DABOIT, K. L. S., MAGAGNIN, E. B. (2017). **A Atenção Voluntária na Construção de Conceitos**  **Trigonométricos em Ambientes de Geometria Dinâmica)**. Brazilian Journal of Computers in Education (Revista Brasileira de Informática na Educação - RBIE), 25(1), 77-93. DOI: 10.5753/RBIE.2017.25.01.77

MENDONÇA, R. G.; SILVA, R. V. R. **Eletricidade básica**. Curitiba: Livro Técnico, 2010. 232 p.

Retificação com diodos. Disponível em: <https:/[/www.electronica-pt.com/diodos](http://www.electronica-pt.com/diodos-)rectificadores>. Acesso em: 15/05/2017.

RIGONATTO, M. **Função modular**: Brasil Escola. Disponível em: [<http://brasilescola.uol.com.br/matematica/funcao-modular.htm>](http://brasilescola.uol.com.br/matematica/funcao-modular.htm). Acesso em: 28/05/2017.

SANTIAGO, E. **Força eletromotriz**: Infoescola. Disponível em: [<http://www.infoescola.com/fisica/forca-eletromotriz/](http://www.infoescola.com/fisica/forca-eletromotriz/)>. Acesso em: 15/06/2017.

Simulador de circuito elétrico. Disponível em: [<http://www.falstad.com/circuit/>](http://www.falstad.com/circuit/). Acesso em: 15/05/2017.

SILVA, A. L. S. **Capacitores**: Infoescola. Disponível em: [<http://www.infoescola.com/eletronica/capacitores/>](http://www.infoescola.com/eletronica/capacitores/). Acesso em: 15/06/2017.

Trouche, L. (2000). **New technological environments: new constraints, new opportunities for the teacher**. International Journal of Computer Algebra in Mathematics Education, 2000, pp. 165-180.

VALLETTA, D. (2015). Desenvolvimento Profissional Docente no Contexto da Aprendizagem Ubíqua: um modelo para o Ciclo de Formação Continuada. Dissertação de Mestrado, PUC, Porto Alegre, 2015.